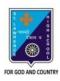

## ST. LAWRENCE HIGH SCHOOL

A JESUIT CHRISTIAN MINORITY INSTITUTION

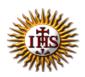

## ANSWER KEY - 1 TOPIC - HTML\_FORMS

SUBJECT: COMPUTER SCIENCE CLASS: VIII F.M.: 15 DATE: 02.05.2020

| Choose the corre                                                 | ct option:                            |                                                                    |                             | (1X15=15)               |  |  |  |
|------------------------------------------------------------------|---------------------------------------|--------------------------------------------------------------------|-----------------------------|-------------------------|--|--|--|
| 1) A form is defined w                                           |                                       | _ tag:                                                             | ( )) 6                      |                         |  |  |  |
| (a) input                                                        | (b)name                               | (c)format                                                          | (d)form                     |                         |  |  |  |
| 2) The most used form                                            | <del>-</del>                          | (0) (1)                                                            | .o. (d                      | Nana of those           |  |  |  |
| (a) <input/>                                                     | (b) <name></name>                     | (c) <valu< td=""><td>ie&gt; (u</td><td>)None of these</td></valu<> | ie> (u                      | )None of these          |  |  |  |
| 3) When we want the (a) Radio buttons                            | user to type lette (b) Text fields    | ers, numbers etc. in a (c) Checkboxes                              |                             | d) None of these        |  |  |  |
| . ,                                                              |                                       |                                                                    | ·                           | a) None of these        |  |  |  |
| <ul><li>4) When we want to s</li><li>(a) Text fields</li></ul>   | elect one of the li<br>(b) Checkboxes |                                                                    | oices, we use:<br>o buttons | (d) None of these       |  |  |  |
|                                                                  |                                       |                                                                    |                             |                         |  |  |  |
| <ul><li>5) When we want to s</li><li>(a) Text fields</li></ul>   | elect one or more<br>(b) name         |                                                                    |                             | e use:<br>d) Checkboxes |  |  |  |
| 6) When the user click                                           | rs the "submit" hi                    | utton the content of                                               | the form is sent            | to the                  |  |  |  |
| (a) Form                                                         | (b) Server                            | (c) Client                                                         | (d) None of th              |                         |  |  |  |
| 7) Which of the following may be an input type? :                |                                       |                                                                    |                             |                         |  |  |  |
| (a) Checkbox                                                     | (b) form                              | (c) form                                                           | nat (d                      | ) None of these         |  |  |  |
| 8) If I need to select m                                         | ny food preferenc                     | e from veg and non-v                                               | eg, what should             | I be the input type? :  |  |  |  |
| (a) Checkboxes                                                   | (b) Text fields                       | (c) Radio butto                                                    | ons (d                      | d) None of these        |  |  |  |
| 9) Selection of somebody's hobbies may be done using:            |                                       |                                                                    |                             |                         |  |  |  |
| (a) Checkboxes                                                   | (b) Text fields                       | (c) Radio butt                                                     | ons                         | (d) None of these       |  |  |  |
| 10) In most browsers, the width of the text field is by default: |                                       |                                                                    |                             |                         |  |  |  |
| (a) 20 Characters                                                | (b) 30 Characters                     | s (c) 40 Characte                                                  | rs (c                       | d) 50 Characters        |  |  |  |
| 11) After filling up an                                          |                                       |                                                                    |                             |                         |  |  |  |
| (a) Action                                                       | (b) Radio                             | (c) Submit                                                         | (a) None                    | of these                |  |  |  |
| 12) In which field an u (a) Text                                 |                                       |                                                                    | dress? :<br>d) None of thes | e                       |  |  |  |

> Refer to the following figure for the rest of the questions(Questions 13 to 15):

| First Name      | e:                        |                                                    |                       |
|-----------------|---------------------------|----------------------------------------------------|-----------------------|
| Middle na       | me:                       |                                                    |                       |
| Last name       | :                         |                                                    |                       |
| Gender:         | MALE FE                   | MALE                                               |                       |
| Qualificati     | ion(s): 10+2 :            | Graduate degree:   Ma                              | sters degree:         |
| submit          |                           |                                                    |                       |
|                 |                           | WEB PAGE OUTPUT                                    | г                     |
|                 |                           |                                                    |                       |
| :50000000000    | t Name:<br>out type = "te | ext" name = "First Nan                             | ne">                  |
|                 |                           | Code Snippet                                       |                       |
| The "First N    | amo:" toyt in the         | . Wah naga is visible due to                       | which part of the sec |
| me First N<br>1 | (b) 2                     | e Web page is visible due to<br>(c) both (a) & (b) | =                     |
|                 |                           | consists of radio buttons? :                       |                       |

(b) Qualification

15) Which field in the webpage consists of checkboxes? : (b) Qualification

(a) First Name

(a) First Name

\*\*\*

(c) Gender

(c) Gender

(d) None of these

(d) None of these